## **STAROSTA WARSZAWSKI ZACHODNI**

## **WNIOSEK** o założenie konta do **Portalu Branżysty**

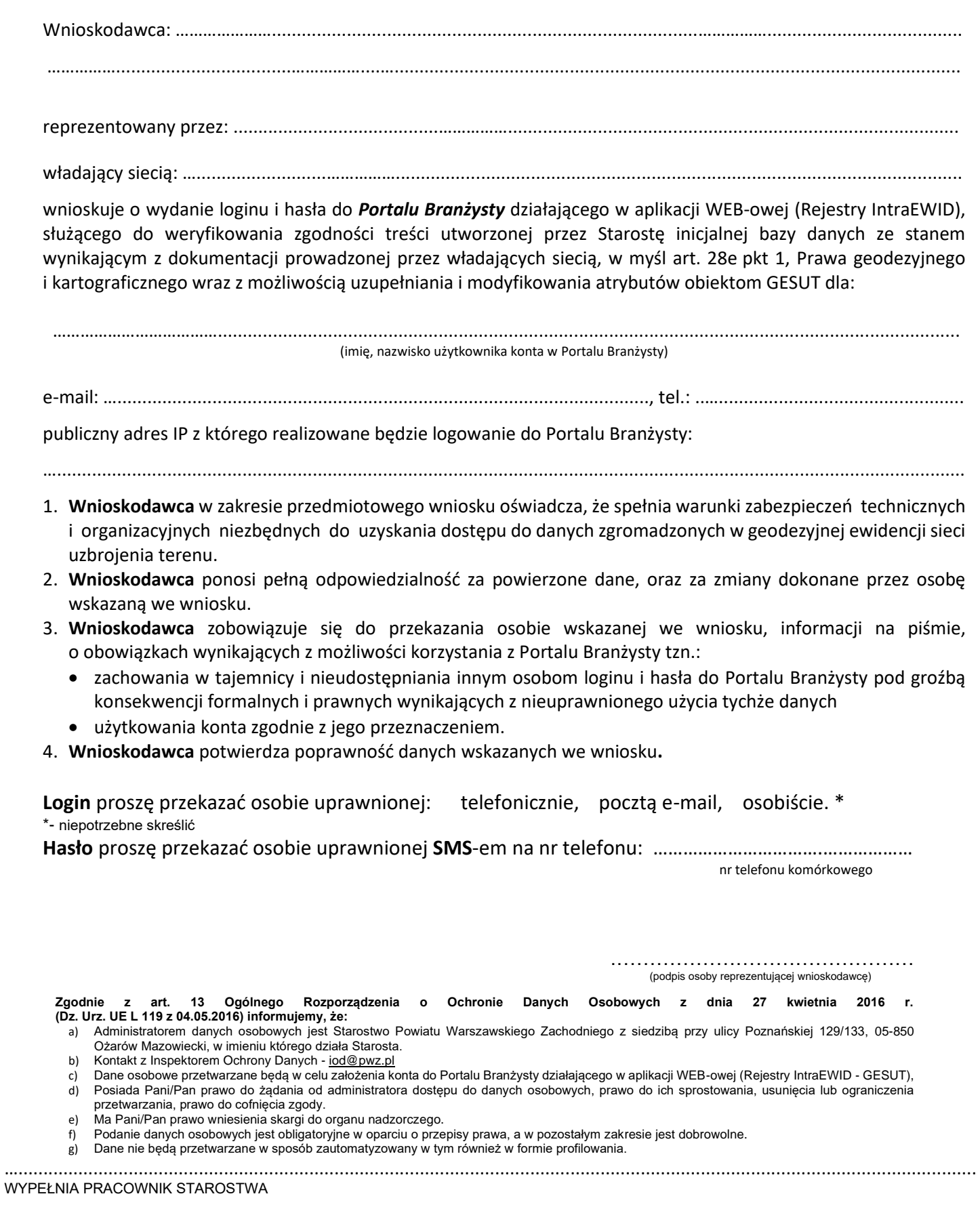